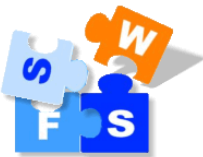

# **Nutzungsordnung für das "pädagogischesNetz" der Staatlichen Wirtschaftsschule Freising inklusive Office 365**

Für die Arbeit an der Schule steht Ihnen ein Zugang zum Internet, ein E-Mail-Account und Office 365 zur dienstlichen/schulischen Nutzung für alle Arbeiten im Rahmen des Unterrichts zur Verfügung. Alle Beteiligten sind aufgefordert, zu einem reibungslosen Betrieb beizutragen und die notwendigen Regeln einzuhalten.

# **Allgemeine Rahmenbedingungen**

### **1. Datenschutz und Datensicherheit**

- Die gesetzlichen Bestimmungen des Datenschutzes, Strafrechts und des Jugendschutzrechts sind zu beachten.
- Die Schulleitung / der Netzwerkbeauftragte ist in der Wahrnehmung seiner Dienstaufsichtspflicht berechtigt, den Datenverkehr zu speichern undzu kontrollieren.
- Die Fachlehrerin / der Fachlehrer hat im Rahmen seiner Aufsichtspflicht und zu unterrichtlichen Zwecken die Berechtigung, auf Daten der Schülerinnen und Schüler zu zugreifen.
- Diese Daten werden in der Regel nach einem Monat, spätestens jedoch zu Beginn eines jeden neuen Schuljahres, gelöscht. Dies gilt nicht, wenn Tatsachen den Verdacht eines schwerwiegenden Missbrauchs der Computer und mobilen Geräte begründen. Die Schulleitung wird von seinen Einsichtsrechten nur in Fällen des Verdachts von Missbrauch und durch verdachtsunabhängige Stichproben Gebrauch machen.
- Die Schulleitung sichert weiter zu, dass der Datenverkehr nicht statistisch ausgewertet wird.

### **2. Passwörter**

- Vor der ersten Benutzung muss gegebenenfalls das eigene Benutzerkonto, der Account, freigeschaltet werden; ohne individuelles Passwort darf die vernetzte Umgebung (lokales Netz und/oder Office 365) nicht genutzt werden.
- Das persönliche Passwort ist geheim zu halten.
- Es ist den Schülerinnen und Schülern nicht gestattet, sich als ein andere(r) Schüler(in) oder gar als Lehrer(in) anzumelden.
- Der Zugang sollte aus datenschutzrechtlichen Gründen nur mit einem sicheren, nicht trivialen, persönlichen Passwort genutzt werden.
- Die Hinweise des Bundesamt für Sicherheit und Informationstechnik[:](https://www.bsi.bund.de/SharedDocs/Downloads/DE/BSIFB/sichere_passwoerter_faktenblatt.pdf?__blob=publicationFile&v=12) [https://www.bsi.bund.de/SharedDocs/Downloads/DE/BSIFB/sichere\\_passwoerter\\_fa](https://www.bsi.bund.de/SharedDocs/Downloads/DE/BSIFB/sichere_passwoerter_faktenblatt.pdf?__blob=publicationFile&v=12) [ktenbl](https://www.bsi.bund.de/SharedDocs/Downloads/DE/BSIFB/sichere_passwoerter_faktenblatt.pdf?__blob=publicationFile&v=12) att.pdf? [blob=publicationFile&v=12](https://www.bsi.bund.de/SharedDocs/Downloads/DE/BSIFB/sichere_passwoerter_faktenblatt.pdf?__blob=publicationFile&v=12)
- Nach Beendigung der Nutzung melden Sie sich vom Netz und am PC ab.

## **3.Bereitstellung und Nutzung von "Digitalisaten" (digitalen Materialien) nach § 52a UrhG**

- Sie halten die geltenden rechtlichen Bestimmungen, insbesondere des Urheberrechtes und des Datenschutzes ein (siehe [http://www.bpb.de/gesellschaft/medien-und](http://www.bpb.de/gesellschaft/medien-und-sport/urheberrecht/169992/urheberrecht-in-schule-und-ausbildung)[sport/urheberrecht/169992/urheberrecht-in-schule-und-ausbildung\)](http://www.bpb.de/gesellschaft/medien-und-sport/urheberrecht/169992/urheberrecht-in-schule-und-ausbildung).
- Die Person, die Materialien im pädagogischen Netz (Intranet) oder im Internet bereitstellt, ist für die Einhaltung der gesetzlichen Bestimmungen des Urheberrechts und der Gesamtverträge verantwortlich.
- Sollten Sie Kenntnis erlangt haben, dass rechtswidrige Inhalte im pädagogischen Netz (Intranet) gespeichert werden, werden Sie die zuständige Lehrkraft unverzüglich darüber informieren.
- Materialien, die entsprechend § 52a UrhG bereitgestellt werden, dürfen ausschließlich im Rahmen des Unterrichts genutzt werden. Eine darüber hinaus gehende Nutzung (kopieren/vervielfältigen) ist verboten.
- Die Veröffentlichung von fremden Inhalten (Fotos und Materialien) im Internet ist nur mit der Genehmigung des Urhebers gestattet. So dürfen z. B. Texte, gescannte Bilder oder onlinebezogene Materialien nur mit Erlaubnis der Urheber in eigenen Internetseiten verwendet werden. Der Urheber ist zu nennen, wenn dieser es wünscht.
- Auch bei der Weiterverarbeitung sind Urheber- oder Nutzungsrechte zu beachten.

#### **4. Nutzung von Informationen aus dem Internet**

- Der Internet-Zugang soll grundsätzlich nur für Zwecke genutzt werden, die dienstlichem/schulischem Zweck dienen. Hierzu zählt auch ein elektronischer Informationsaustausch, der unter Berücksichtigung seines Inhalts und des Adressatenkreises mit dem Unterricht an der Schule im Zusammenhang steht.
- Die Nutzung von weiteren Anwendungen (z.B. durch Herunterladen aus dem Internet) muss im Zusammenhang des Unterrichts stehen.
- Im Namen der Schule dürfen weder Vertragsverhältnisse eingegangen noch kostenpflichtige Dienste im Internet benutzt werden.
- Die Schulleitung ist nicht für den Inhalt der über Ihren Internet-Zugang abrufbaren Angebote verantwortlich. Die Veröffentlichung von frei zugänglichen Internetseiten bedarf der Genehmigung durch die Schulleitung.

#### **5. Verbotene Nutzungen**

• Es ist verboten, pornographische, gewaltverherrlichende oder rassistische Inhalte aufzurufen oder zu versenden. Werden solche Inhalte versehentlich aufgerufen, ist die Anwendung zu schließen.

• Nutzer, die unbefugt Software von den Arbeitsstationen oder aus dem Netz kopieren oder verbotene Inhalte nutzen, machen sich strafbar und können ziviloder strafrechtlich verfolgt werden.

### **6. Eingriffe in die Hard- und Softwareinstallation**

- Veränderungen der Installation und Konfiguration der Arbeitsstationen und des Netzwerkes sowie Manipulationen an der Hardwareausstattung sind grundsätzlich untersagt.
- Unnötiges Datenaufkommen durch Laden und Versenden von großen Dateien (zum
- Beispiel Grafiken, Videos, etc.) aus dem Internet ist zu vermeiden. Sollte eine Nutzerin oder ein Nutzer unberechtigt größere Datenmengen in seinem Arbeitsbereich ablegen, ist die Schule berechtigt, diese Daten zu löschen.
- Die ständige Synchronisation von einer Cloud (z.B. OneDrive) mit Schulgeräten muss abgeschaltet werden, damit unser Netz nicht unnötig belastet wird.

## **7. Schutz der Geräte**

- Die Bedienung der Hard- und Software hat entsprechend der Instruktionen zu erfolgen. Störungen oder Schäden sind sofort der für die Computernutzung verantwortlichen Person zu melden. Wer schuldhaft Schäden verursacht, hat diese zu ersetzen.
- Die Tastaturen sind durch Schmutz und Flüssigkeiten besonders gefährdet, deshalb ist in den Computerräumen Essen und Trinken grundsätzlich verboten.

# **Schulregelungen**

### **8. Zugang zum pädagogischen Netz**

- Für die Dauer der Schulzugehörigkeit erhalten Sie für dienstliche / schulische Zwecke einen persönlichen Account, der mit einem individuellen Passwort geschützt werden muss.
- Über diesen Zugang können Sie sich am pädagogischen Netz anmelden und folgende Dienste nutzen
	- o Arbeiten im pädagogischen Netz, Programme nutzen, Zugriff auf Unterlagen imZusammenhang mit dem Unterricht, Austausch von Materialien
	- o Abruf von dienstlichen / schulischen E-Mails
	- o Zugang zu Schul-Servern
	- o Zugang zum WLAN an schuleigenen Geräten

## **9. Schul-Server und schulische Email-Adressen**

#### **9a) Umfang und Laufzeit:**

Ab März 2018 wird an der Staatlichen Wirtschaftsschule Freising Office365 Education als Online-Kommunikationsplattform eingeführt. Diese Plattform ist für die Nutzer kostenlos und ermöglicht eine unserem neuen Medienkonzept entsprechend moderne und zukunftsweisende Zusammenarbeit zwischen den Lehrenden und Lernenden.

Dem Benutzer wird dabei während seiner Schulzeit ein Benutzerkonto auf dem Schulserver sowie im Internet auf der Online-Plattform Office 365 Education zur Verfügung gestellt. Der Zugriff auf diese Dienste erfolgt über die Seite [https://login.microsoftonline.com.](https://login.microsoftonline.com/) Dazu gehört die für den Nutzer, nicht aber für die Schule kostenfreie Nutzung von verschiedenen Diensten.

- Eine schulische E-Mail-Adresse
- Microsoft Office Online (Outlook Online, PowerPoint Online, Word Online, Online Speicherplatz auf OneDrive)

Die Staatliche Wirtschaftsschule behält sich vor, einzelne Dienste nicht zur Verfügung zu stellen. Beim Verlassen der Schule wird das Benutzerkonto deaktiviert und gelöscht. Alle vorhandenen Daten werden zu diesem Zeitpunkt ebenfalls gelöscht.

#### **9b) Verhaltensregeln, Rechtsverstöße und Datenschutz**

In erster Instanz gilt das Service-Agreement von Microsoft und insbesondere auch der darin enthaltene Verhaltenskodex, der einen freundlichen und fairen Umgang aller Beteiligten miteinander regelt. Dieses ist hier abzurufen: <https://www.microsoft.com/de-de/servicesaqreement/>

Die Staatliche Wirtschaftsschule Freising duldet keine Verstöße gegen die bestehende Gesetzgebung. Verstöße werden an die jeweiligen Behörden weitergeleitet und geahndet. Dies betrifft speziell folgende Themen:

- Tausch von illegalen Daten, z. B. Tauschbörsen
- Verletzung der Privatsphäre
- Formen des Cybermobbings, wie z. B.
	- o Beleidigungen,
	- o Verleumdung,
	- o Üble Nachrede,
	- o Nachstellungen,
	- o Hasstiraden und
	- o Beschimpfungen.

Die Staatliche Wirtschaftsschule Freising nutzt Webservices von Microsoft. Um die Online-Accounts zu erstellen, werden Schülerdaten in Form von Vor-/Nachname und Klasse an Microsoft übermittelt. Ansonsten werden keine personenbezogenen Daten übermittelt. Damit die Vorschriften des Datenschutz-Gesetzes eingehalten werden, müssen Schüler und Erziehungsberechtigte dieser Übermittlung zustimmen. Des Weiteren gilt die europäische und deutsche Gesetzgebung.

## **10.WLAN Zugang**

- Die Authentifizierung erfolgt bei schuleigenen Geräten (Notebooks, Tablets, etc.) über einen WPA2 Zugang. Die Zugangsdaten wurden in den schuleigenen Geräten gespeichert.
- Die Nutzung des WLANs erfolgt in der Regel nur zu schulischen Zwecken.

#### **11. Schlussvorschriften**

Die Schülerinnen und Schüler werden zu Beginn der schulischen Nutzung über diese Nutzungsordnung unterrichtet. Sie versichern durch ihre Unterschrift, dass Sie diese anerkennen. Diese Belehrung wird im Schultagebuch protokolliert und jedes Jahr, zu Beginn des Schuljahres, wiederholt. Diese Benutzerordnung ist Bestandteil der jeweils gültigen Hausordnung und tritt am Tage nach ihrer Bekanntgabe an der Schule in Kraft.

Zuwiderhandlungen gegen diese Nutzungsordnung können den Entzug der Nutzungsberechtigung und ggf. rechtliche Konsequenzen und die unverzügliche Pflicht zur Rückgabe der überlassenen Soft- und Hardware zur Folge haben.